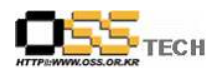

# 솔루션 상호운용성 인증 지원 [PHP 데이터베이스의 문제점 및 해결방안]

## 한국소프트웨어진흥원 공개 SW기술지원센터

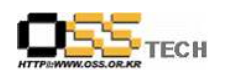

### <Revision 정보>

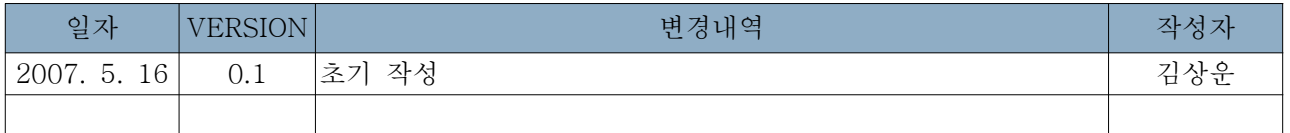

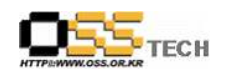

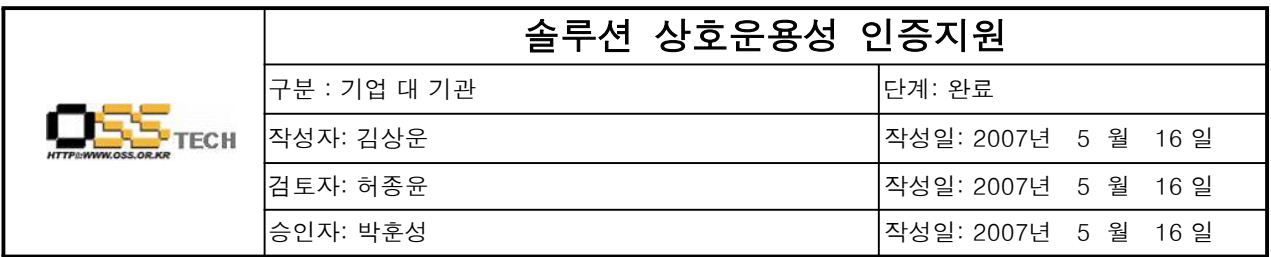

#### 1. 인증지원 기관 정보

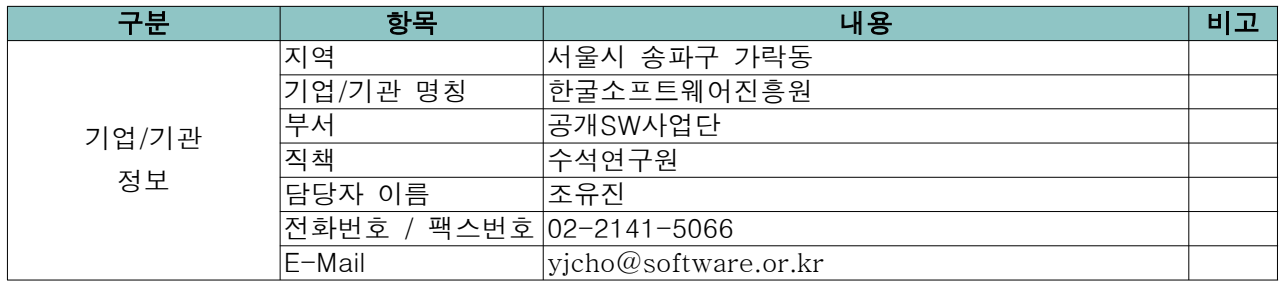

#### 2. 인증 지원 사항

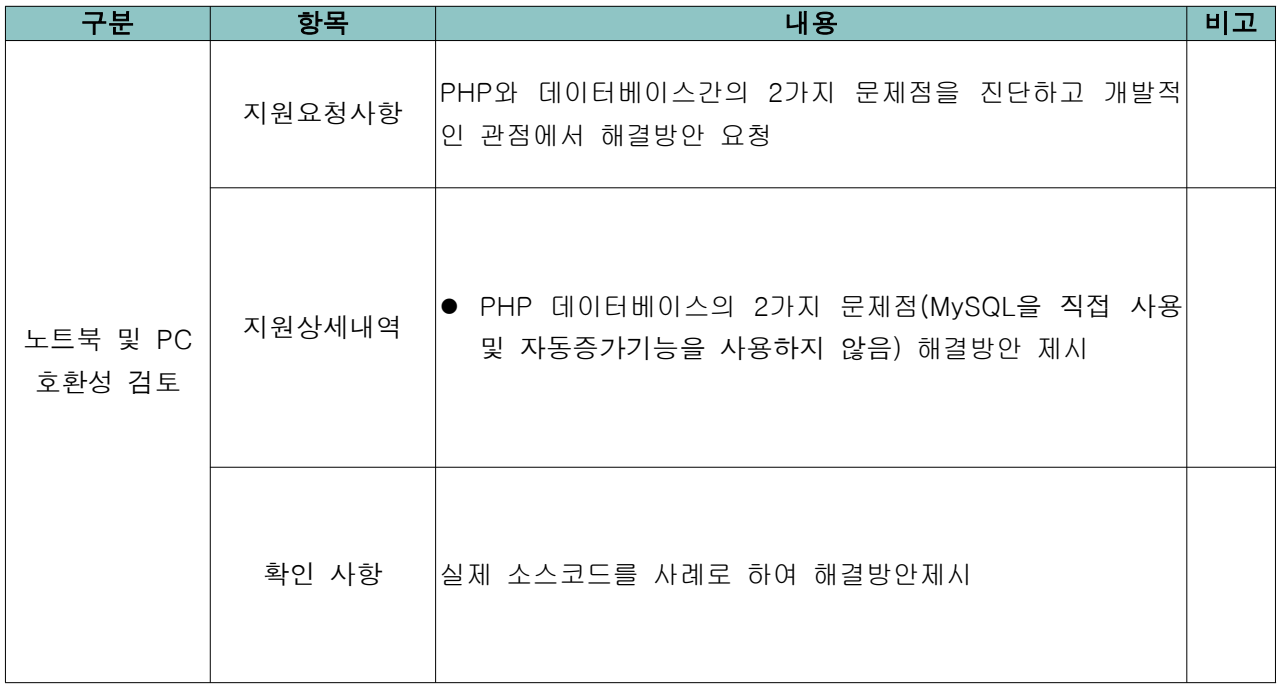

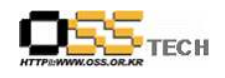

3.PHP 데이터베이스의 5가지 문제점과 해결방법

1) 문제점 1: MySQL을 직접 사용

첫 번째 문제는 mvsql 함수를 사용하는 오래된 PHP 코드가 데이터베이스에 직접 액세스 하는 것이 다. 글1) 은 데이터베이스에 직접 액세스 하는 방법을 보여주고 있다.

```
\langle?php
function get_user_id( $name )
{
  $db = myself connect( 'localhost', 'root', 'password' );
  mysql_select_db( 'users' );
  $res = mysql_query( "SELECT id FROM users WHERE login='".$name."'" );
  while(\text{row} = \text{mysgL}\text{fetch\_array}(\text{Sres })) {\text{sid} = \text{Srow}[0];}
  return $id;
}
var_dump( get_user_id( 'jack' ) );
?>
```
위의 글 1)을 보면 mvsql connect 함수를 사용하여 데이터베이스에 액세스 하고 있다. \$name 매개변 수를 쿼리에 추가하기 위해 스트링 연결(concatenation)을 사용하는 쿼리를 사용하는 구조이다. 이러 한 적접 접근은 문제를 야기 할 수 있으므로 이를 대신할 2가지 좋은 방법으로는 PEAR DB 모듈과 PHP Data Objects (PDO) 클래스를 사용하는 것이다. 두 개 모두 선택된 데이터베이스에서 추상화를 제공한다. 따라서, 코드는 MySQL, PostgreSQL 또는 다른 데이터베이스에 맞춰 조정하지 않고도 실행 될 수 있다. PEAR DB 모듈과 PDO의 추상화 레이어를 사용할 때의 또 다른 이점은 SQL 문에 ? 연산자를 사용할 수 있다는 점이다. 이렇게 하면 SQL을 관리하기가 더 쉬워지고, SQL 인젝션 공격에서 애플리케이션 을 보호할 수 있다.

PEAR DB를 사용하는 대안 코드는 다음과 같다.

글 1) mysql 직접접근 소스

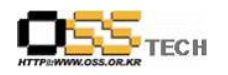

```
\langle?php
require_once("DB.php");
function get_user_id( $name )
\sqrt{2}$dsn = 'mysql://root:password@localhost/users';
  $db =& DB::Connect( $dsn, array() );
  if (PEAR::isError($db)) { die($db->getMessage()); }
  $res = $db->query( 'SELECT id FROM users WHERE login=?',
  array( $name ) );
  $id = null;while(\text{Sres}\rightarrow\text{fetchInto}(\text{Srow })) {\text{Sid} = \text{Srow}[0];}
  return $id;
}
var_dump( get_user_id( 'jack' ) );
?>
```
#### 글 2) PEAR DB를 사용하는 대안 코드

MySQL의 모든 직접적인 언급은 \$dsn의 데이터베이스 연결 스트링을 제외하고는 없어진다. 게다가, 우리는 ? 연산자를 통해서 SQL에서 \$name operator. Then, the data for the query is sent in through array 변수를 사용한다. 이 쿼리에 대한 데이터는 query() 메소드의 끝에서 array를 통해서 보 내진다.

2) 문제점 2: 자동 증가 기능을 사용하지 않는 것

대부분의 데이터베이스와 마찬가지로, MySQL도 레코드 기반으로 자동 증가하는 고유 식별자를 만드 는 기능이 있다. 그럼에도 불구하고, 우리는 여전히, 최대 id를 찾기 위해 SELECT 문을 처음 실행하 고, 하나를 그 id, then adds one to that id와 새로운 레코드에 추가하는 코드를 본다. 글 3)은 잘못 된 스키마 샘플이다.

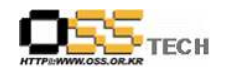

```
글3) 잘못된 스키마 양식
DROP TABLE IF EXISTS users;
CREATE TABLE users (
 id MEDIUMINT,
 login TEXT,
 password TEXT
);
INSERT INTO users VALUES ( 1, 'jack', 'pass' );
INSERT INTO users VALUES ( 2, 'joan', 'pass' );
INSERT INTO users VALUES ( 1, 'jane', 'pass' );
```
여기에서 CREATE 문 다음에 나오는 INSERT 문과 같이 보면 id 필드는 간단히 정수로 지정되는데 value 값이 적용되야 하는데도 불구하고 사용자가 원하는 어떤 값을 추가할 수 있다. 글 4)는 사용자 들을 이러한 유형의 스키마에 추가하는 PHP 코드 모습이다.

```
<?php
require_once("DB.php");
function add_user( $name, $pass )
{
 $rows = array();$dsn = 'mysql://root:password@localhost/bad_badid';
 $db =& DB::Connect( $dsn, array() );
  if (PEAR::isError($db)) { die($db->getMessage()); }
  sres = db->query( "SELECT max(id) FROM users" );
  $id = null;while($res->fetchInto($row)) {$id = $row[0];}
  $id += 1;$sth = $db->prepare( "INSERT INTO users VALUES(?,?,?))" );$db->execute( $sth, array( $id, $name, $pass ) );
  return $id;
}
$id = add_user('jerry', 'pass');
var_dump( $id );
?>
```
글 4) 사용자 추가에 대한 잘못된 스키마 양식

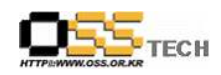

공개SW기술지원센터

add\_user.php의 코드는 먼저 id의 최대 값을 찾기 위해 쿼리를 수행한다. 그런 다음 파일은 id 값에 하나를 더하여 INSERT 문을 실행한다. 이 코드는 부하가 큰 서버에서 경쟁 조건에서 실패할 수 있다. 게다가 이는 효율성도 떨어진다. 대안으로는 MySQL의 자동 증가 기능을 사용하여 각 삽입에 대한 고유 ID를 자동으로 만드는 것이 적 합한 방법일 수 있으며 그 방법으로는 아래의 글 5)를 보자

글 5) 수정된 id 값 사용 소스 DROP TABLE IF EXISTS users; CREATE TABLE users ( id MEDIUMINT NOT NULL AUTO\_INCREMENT, login TEXT NOT NULL, password TEXT NOT NULL, PRIMARY KEY( id ) ); INSERT INTO users VALUES ( null, 'jack', 'pass' ); INSERT INTO users VALUES ( null, 'joan', 'pass' ); INSERT INTO users VALUES ( null, 'jane', 'pass' );

위에서 보면 NOT NULL 플래그를 추가하여 이 필드가 무효가 되어서는 안된다는 것을 나타냈다. 또한 AUTO\_INCREMENT 플래그를 추가하여 이 필드가 자동 증가한다는 것을 나타냈고, PRIMARY KEY 플 래그를 통해서 어떤 필드가 id인지를 나타냈다. 이러한 변화는 처리 속도의 개선에도 영향을 미친다. 글 6)은 위 수정된 내용을 바탕으로 업데이트 된 PHP 코드로서 사용자를 테이블에 삽입한다.

```
<?php
```

```
require_once("DB.php");
function add_user( $name, $pass )
{
  $dsn = 'mysql://root:password@localhost/good_genid';
  $db =& DB::Connect( $dsn, array() );
  if (PEAR::isError($db)) { die($db->getMessage()); }
  $sth = $db->prepare( "INSERT INTO users VALUES(null,?,?)" );
  $db->execute( $sth, array( $name, $pass ) );
  $res = $db->query( "SELECT last_inset_id()" );
  $id = null;
  while(sres->fetchInto(srow)) {sid = srow[0]; }
  return $id;
}
$id = add_user('jerry', 'pass');
var_dump( $id );
?>
```
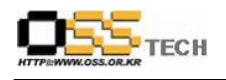

최대 id 값을 얻는 대신, 지금 INSERT 문을 사용하여 데이터를 삽입하고, SELECT 문을 사용하여 최 근 삽입된 레코드의 id 를 가져온다. 이 코드는 원래 버전과 관련 스키마 보다 훨씬 더 단순하고 보다 효율적이다.

MySQL의 자동 증가 기능을 사용하는 것을 대신할 방법은 PEAR DB 시스템에서 nextld() 메소드를 사 용하는 것이다. MySQL의 경우, 이것은 새로운 시퀀스 테이블을 만들고, 정교한 잠금 메커니즘을 사용 하여 이것을 관리한다. 이 방식을 사용하면 다른 데이터베이스 시스템들에서도 작동한다는 이점이 있 다.

어떤 방법을 사용하든, 증가하는 고유 ID를 관리하는 시스템을 사용해야 하고, 처음 쿼리했던 시스템 에 의존하지 말아야 하며, 값을 스스로 증가시키고, 레코드를 추가하도록 한다. 후자의 방식은 높은 용량의 사이트에서 경쟁 조건이 될수 있다.

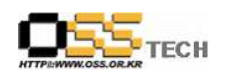

4.참고문헌

- Five common PHP database problems :

http://www.ibm.com/developerworks/library/os-php-dbmistake/index.html http://www.ibm.com/developerworks/opensource/top-projects/php.html